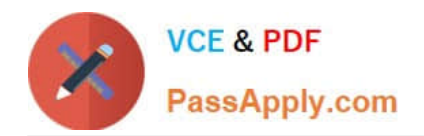

# **C\_TADM70\_21Q&As**

SAP Certified Technology Associate - OS/DB Migration for SAP NetWeaver 7.52 Exam

## **Pass SAP C\_TADM70\_21 Exam with 100% Guarantee**

Free Download Real Questions & Answers **PDF** and **VCE** file from:

**https://www.passapply.com/c\_tadm70\_21.html**

### 100% Passing Guarantee 100% Money Back Assurance

Following Questions and Answers are all new published by SAP Official Exam Center

**Colonization** Download After Purchase

- **@ 100% Money Back Guarantee**
- **63 365 Days Free Update**
- 800,000+ Satisfied Customers

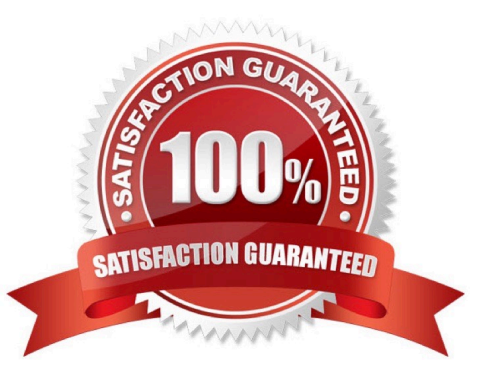

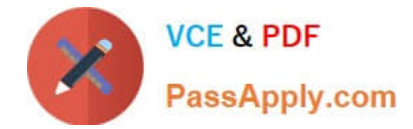

#### **QUESTION 1**

Select the correct sequence of ABAP DDIC - DB and Runtime from the following option?

Please choose the correct answer.

- A. SAP transaction SE11-> Database utility-> Select object
- B. SAP transaction SE11->Runtime object->Select Unit
- C. SAP transaction SE11-> Table view-> Database utility
- D. SAP transaction SE11-> Runtime-> Database Utility

Correct Answer: C

#### **QUESTION 2**

During a system copy to oracle, a table was created in the incorrect tablespace. The data class setting in \*.STR file is correct and the data class/tablespace mapping in the \*.TPL files is also correct. Which file type do you check for errors?

A. \*.SQL

- B. \*.TSK
- C. \*.EXT
- D. \*.TOC

Correct Answer: A

#### **QUESTION 3**

Which programs are initiated by DISTMON during export/import? Note: There are 2 correct answers to this question.

- A. DIPGNTAB
- B. Time Analyzer
- C. Migration Monitor
- D. R3LOAD

Correct Answer: BC

#### **QUESTION 4**

Which tables are converted into transparent tables during the migration to an SAP HANA database?

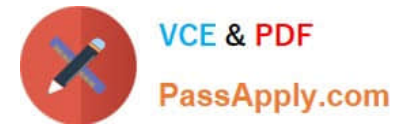

There are 2 correct answers to this question

- A. Cluster tables
- B. Dictionary tables
- C. Pool tables
- D. QCM tables
- Correct Answer: AC

#### **QUESTION 5**

Which of the following statements are TRUE regarding ABAP DDIC Export and DB Object Size Calculation?

There are 3 correct answers to this question

- A. Creates the view structure file (\*.STR)
- B. DB object file limits apply
- C. Implementation is database-specific and platform-specific
- D. Creates UNICODE templates
- E. DB object size limits apply

Correct Answer: ABC

#### **QUESTION 6**

What are the steps required to migrate an ABAP based system?

There are 2 correct answers to this question

- A. Generate .\*TSK files only
- B. Technical migration preparation
- C. Unload export database
- D. Generate R3LOAD control files

Correct Answer: BD

#### **QUESTION 7**

Which of the following programs generate Java Job files to support a parallel export and import?

Please choose the correct answer.

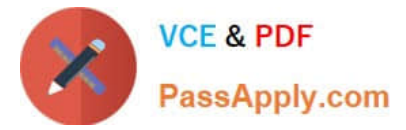

- A. JPKGCTL
- B. JMIGMON
- C. JLOAD
- D. JSIZECHECK
- Correct Answer: A

#### **QUESTION 8**

How does an importing MIGMION process identify if all packages were sucessfully exported in a parallel export/import scenario?

A. It checks the export statisties.properties file for errors.

- B. It compares the number of packages with the of signal files.
- C. It analyzes the content of the export tasks files.
- D. It verifies the export logs for proper termination.

Correct Answer: A

#### **QUESTION 9**

Which ABAP data dictionary definations are available when you use R3LDCTL. to generate structure file for heterogeneous and homogeneous system copies? Please choose the correct answer.

- A. Partition fields
- B. View fields
- C. Compression fields
- D. Primary key fields

#### **QUESTION 10**

Which source does R3LOAD use to populate the TSK files?

Please choose the correct answer.

- A. Structure files
- B. ABAP data dictionary
- C. Database data dictionary

Correct Answer: BD

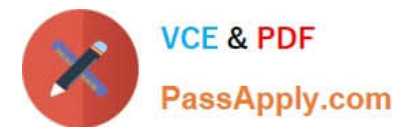

D. Extent files

Correct Answer: A

#### **QUESTION 11**

What information can you find in the JLOAD \*.STAT.XML files?

- There are 2 correct answers to this question
- A. Status of export import
- B. Name of dump files
- C. Start and end date of export/import
- D. Number of exported/imported rows

Correct Answer: CD

#### **QUESTION 12**

Which tasks does the R3LOAD tool perform?

There are 2 correct answers to this question.

- A. It compresses data on the block level
- B. It writes platform-dependent dumps
- C. It exports data dictionary definitions
- D. It converts data to Unicode

Correct Answer: AD

#### **QUESTION 13**

Which of the following R3LOAD task files create a primary key? Choose 2 correct ans

- A. \_DPI.TSK
- B. \_TPI.TSK
- C. \_TDI.TSK
- D. \_DT.TSK

Correct Answer: CD

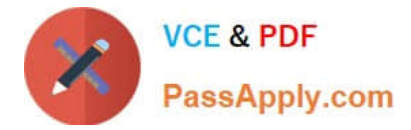

#### **QUESTION 14**

Identify the migration support tools from the following options?

There are 2 correct answers to this question

A. PACKAGE SPLITTER

- B. TABMON
- C. JSPLITTER
- D. MIGMON

Correct Answer: AD

#### **QUESTION 15**

The R3load import task of a table split failed because of free space shortage in the target database. What is the resulting task file content after R3LOAD terminates?

- A. TC ok D I err
- B. D I err P C err
- C. D I err P C Xeq
- D. D err
- Correct Answer: C

[Latest C\\_TADM70\\_21](https://www.passapply.com/c_tadm70_21.html) **[Dumps](https://www.passapply.com/c_tadm70_21.html)** [C\\_TADM70\\_21 PDF Dumps](https://www.passapply.com/c_tadm70_21.html) [C\\_TADM70\\_21 Braindumps](https://www.passapply.com/c_tadm70_21.html)